## **Εισαγωγή δεδομένων στο R**

Στον παρακάτω πίνακα παρατίθενται ορισμένες από τις πιο χρήσιμες συναρτήσεις εισαγωγής δεδομένων από αρχεία ASCII, .txt, .csv, κ.ά., τι ακριβώς κάνουν και παραδείγματα για τη χρήση τους.

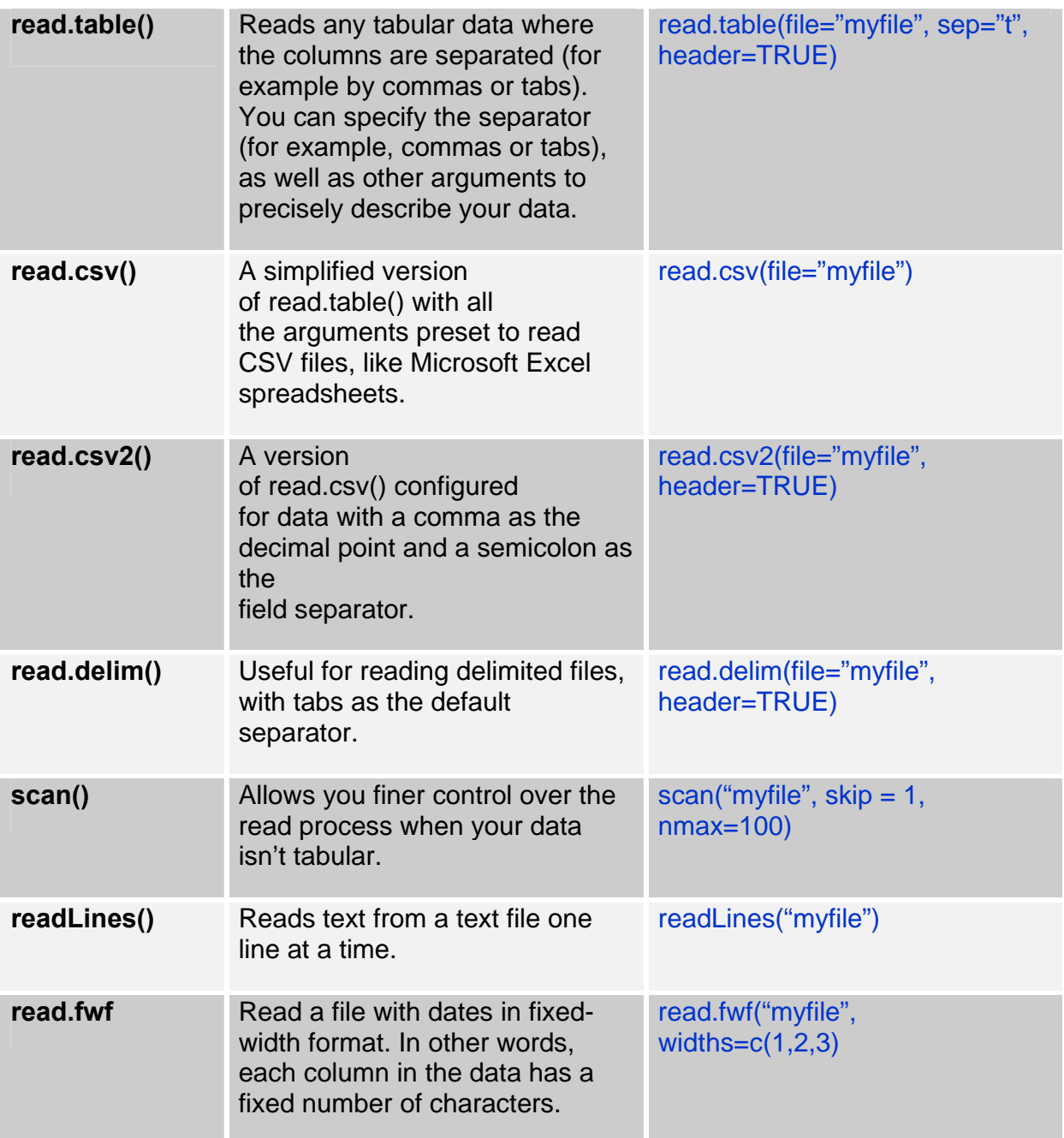